# Шаблони (Templates)

Любомир Чорбаджиев $^1$ lchorbadjiev@elsys-bg.org

<sup>1</sup>Технологическо училище "Електронни системи" Технически университет, София

#### 29 март 2009 г.

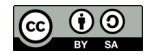

<span id="page-0-0"></span>**KORK ELKER (ER KORA)** 

# Съдържание

- [Нужда от шаблони](#page-2-0)
- [Решение в стил](#page-9-0) C
- Решение в стил [C++: използване на шаблони](#page-17-0)
- [Дефиниране на шаблонна функция](#page-20-0)
- [Дефиниране на шаблонен клас](#page-25-0)
- [Екземпляри на шаблона](#page-27-0)
- [Проверка на шаблона](#page-29-0)
- [Пример: шаблонен стек \(статичен\)](#page-32-0)
- [Шаблонни функции](#page-41-0)
- [Пример: шаблонен масив с проверка на границите](#page-45-0)
- [Пример: шаблонен стек \(динамичен\)](#page-54-0)

**KORK ELKER (ER KORA)** 

#### Пример: копиране на масив от цели числа

Даден е масив от цели числа. Трябва да се копират стойностите на елемента на масива в друг масив.

```
_1 void copy (int dst[], int src[], int size) {
2 for (int i=0; i < size; i + +)
3 dst [i] = src [i];
4 }
```
#### Пример: копиране на масив от цели числа

```
1 #include <iostream>
2 int main (void) {
3 int a[10], b[10];
4 for (int i=0; i < 10; i++)
\mathbf{5} \mathbf{a} \times \mathbf{1} = \mathbf{i} * \mathbf{10};
6 copy (b, a, 10);7 for (int i=0; i <10; i ++)
8 std:: cout \lt\lt b [i] \lt\lt ";
\sqcup";
9 std:: cout << std:: endl;
10 return 0;
11 }
```
- Даден е масив от числа с плаваща запетая. Трябва да се копират стойностите на елемента на масива в друг масив.
- Използването на функцията void copy(int a[], int b[], int size) води до непредвидими резултати.

```
1 tinclude <iostream>
2 int main (void) \{3 double c [10], d [10];
4 for (int i=0; i < 10; i++)
5 \qquad c[i] = i * 1000.0;
6 copy ((int*)d, (int*)c, 10);7 for (int i=0; i <10; i ++)
\mathbf{s} std:: cout \lt\lt d[i] \lt\lt "; ";
9 std:: cout << std:: endl;
10 return 0;
11 }
```
0; 1000; 2000; 3000; 4000; 2.12203e-314; 6.95327e-310;\ 2.07343e-317; 6.95327e-310; 2.07362e-317;

**KORK ELKER (ER KORA)** 

Директното решение е да се дефинира нова функция:

```
_1 void copy (double dst [], double src [], int size) {
2 for (int i=0; i < size; i + +)
3 dst [i] = src [i];
4 }
```

```
_1\#include \leiostream>
2 int main (void) \{3 double c [10], d[10];
   for (int i = 0; i < 10; i++)5 \qquad c[i]=i*1000.0;
6 copy(d, c, 10);7 for (int i=0; i <10; i ++)
8 std:: cout << d[i] << "; ";
9 std:: cout << std:: endl;
10 return 0;
11 }
```
0; 1000; 2000; 3000; 4000; 5000; 6000; 7000; 8000; 9000;

**KORK ELKER (ER KORA)** 

# Проблеми

- Ако се подхожда по този начин за всеки тип трябва да се дефинира отделна версия на функцията copy().
- Използването на copy/paste за размножаване на кода води до:
	- труден за поддържане код;
	- вмъкване на трудни за откриване грешки.
- Необходимо е дефиницията на функцията copy() да бъде обобщена по някакъв начин.
	- За всички типове алгоритъма на функцията copy() е един и същ.
	- Да се дефинира една функция, която да е в състояние да работи с всички типове.

KEL KALLA BIK KEL KARA

За аргументи на функцията copy() могат да се използват указатели от типа void\*.

```
1 void copy_array (void* dst, void* src, int size) {
\frac{1}{2} for (int i=0; i < size; i + +) {
\overline{a} static cast < char * > (dst)[i]=
\frac{1}{4} static cast < char * > (src ) [i];
5 }
6 }
```
<span id="page-9-0"></span>При използването на тази функция, параметърът int size трябва да се интерпретира като размер на копирания масив в байтове, а не като брой елементи в масива.

#### Решение в стил C

```
1 tinclude <iostream>
2 int main (void) {
3 int a[10], b[10];4 double c [10], d [10], e [10];
5 for (int i=0; i <10; i ++) {
6 a [i] = i * 1000;
7 \quad c[i] = i * 1.1;8 e [i] = 0;
9 }
```
#### Решение в стил C

```
1 copy_array (b, a, size of (a));\frac{1}{2} for (int i=0; i <10; i ++)
\overline{3} std:: cout << b \left[ \text{ i } \right] << ";\overline{a}";
4 std:: cout << std:: endl;
```
0; 1000; 2000; 3000; 4000; 5000; 6000; 7000; 8000; 9000;

#### Решение в стил C

```
1 copy_array (d, c, s) ize of (c));
\frac{1}{2} for (int i=0; i <10; i ++)
\overline{3} std::cout << d[i] << ";\overline{a}";
4 std:: cout << std:: endl;
 0; 1.1; 2.2; 3.3; 4.4; 5.5; 6.6; 7.7; 8.8; 9.9;
```
K ロ > K d > K ミ > K ミ > → ミ → K O Q O Л. Чорбаджиев (ELSYS) [Шаблони \(Templates\)](#page-0-0) 29 март 2009 г. 13 / 63

```
1 copy_array (e,a, size of (a));
\frac{1}{2} for (int i=0; i <10; i ++)
\overline{3} std::cout << e[i] << ";\overline{a}";
4 std:: cout << std:: endl;
5 return 0;
6 }
```

```
2.122e-311; 6.36599e-311; 1.061e-310; 1.4854e-310;\
 1.9098e-310; 0; 0; 0; 0; 0;
```
Л. Чорбаджиев (ELSYS) [Шаблони \(Templates\)](#page-0-0) 29 март 2009 г. 14 / 63

**KORK ELKER (ER KORA)** 

- В този стил са дефинирани и функциите memcpy() и memcmp() от стандартната C-библиотека.
- За решаване на задачата за копиране на масив директно може да се използва функцията memcpy().

**KORK ELKER (ER KORA)** 

```
1 tinclude <cstdlib>
2#include <iostream>
3 int main (void) {
4 int a [10];5 double b [10];
6 for(int i=0; i < 10; i++)7 \qquad a[i] = i * 1000;8 b [i] = 0;9 }
10 std:: memcpy (b, a, size of (a));
11 for(int i=0; i<10; i++)12 std:: cout << b[i] << ";,";
13 std :: cout << std :: endl ;
14 }
 2.122e-311; 6.36599e-311; 1.061e-310; 1.4854e-310;\
  1.9098e-310; 0; 0; 0; 0; 0;
                                          K ロ > K d > K ミ > K ミ > → ミ → K O Q O
   Л. Чорбаджиев (ELSYS) Шаблони (Templates) 29 март 2009 г. 16 / 63
```
## Решение в стил C: проблеми

- Лесно се правят грешки в използваните типове данни.
- Компилаторът не е в състояние да проследи грешната употреба на променливи с различни типове.
- Резултатът от подобни програми зависи от архитектурата на процесора, върху който се изпълняват.

Л. Чорбаджиев (ELSYS) [Шаблони \(Templates\)](#page-0-0) 29 март 2009 г. 17 / 63

## Решение в стил C++: използване на шаблони

Решението в стил C++ е да се дефинира шаблонна функция copy().

```
1 template < class T>
2 void copy (T dst[], T src[], int size) {
3 for (int i=0; i \le ize; i ++)
4 dst [i] = src [i];
5 }
```
<span id="page-17-0"></span>Използването на тази функция е тривиално:

### Решение в стил C++: използване на шаблони

```
1#include <iostream>
2 int main (void) {
3
   \frac{1}{4} версия на сору\left() за масиви от int
5 int a [10], b [10];
6 for (int i = 0; i < 10; i + 1)
7 \qquad a[i] = i * 10;8
9 copy (b, a, 10);
10 for(int i=0; i < 10; i++)11 std:: cout \lt\lt b[i] \lt\lt "; ";
12 std:: cout \leq std:: endl;
```

```
0; 10; 20; 30; 40; 50; 60; 70; 80; 90;
```
#### Решение в стил C++: използване на шаблони

```
1 // версия на copy() за масиви от double
2 double c [10], d[10];
3 for (int i=0; i <10; i ++)
       c[i] = i * 1000.0;
5
6 copy (d, c, 10);
7 for (int i=0; i <10; i ++)
\mathbf{s} std:: cout \leq \mathbf{d} [i] \leq \leq "; \mathbf{d}";
9 std :: cout << std :: endl ;
10
11 return 0;
12 \frac{1}{2}
```
0; 1000; 2000; 3000; 4000; 5000; 6000; 7000; 8000; 9000;

Л. Чорбаджиев (ELSYS) [Шаблони \(Templates\)](#page-0-0) 29 март 2009 г. 20 / 63

## Шаблони

- Шаблоните обезпечават непосредствената поддръжка на така нареченото *обобщено програмиране*, т.е. програмиране, при което като параметри се използват типове.
- Механизмът на шаблоните в C++ позволява използването на типове в качеството на параметри при дефинирането на функции и класове.
- <span id="page-20-0"></span>Шаблонът зависи само от тези свойства на параметъра-тип, които той явно използва; поради това не е необходимо различните типове, които се използват като параметри на шаблона да бъдат свързани по какъвто и да било начин.

## Шаблонни функции

- Шаблонните функции описват поведение, което може да бъде прилагано към различни типове.
- Една шаблонна функция описва семейство от функции, които имат еднакво поведение, но могат да бъдат прилагани към различни типове аргументи.
- Конструкцията за дефиниране на шаблонна функция е:

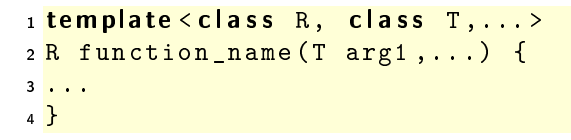

K ロ > K d > K 글 > K 글 > H 글 → K O Q O

#### Пример: повдигане на куб

- Задача: да се напише функция, която за дадено число x изчислява x^3.
- За решаването на тази задача е възможно да се използват макроси на препроцесора.
	- $_1\frac{1}{x}$ define CUBE(x) ((x)\*(x)\*(x))
- Такова решение работи за всякакви типове.

```
1 \#include <iostream>
2 int main (void) \{3 std:: cout << " CUBE (3) = " << CUBE (3) < < std:: endl ;
4 std:: cout << " CUBE (3+3) = " << CUBE (3+3) < < std:: endl;
5 return 0;
6 }
```
 $\bullet$  CUBE(3+3) се изчислява като ((3+3)\*(3+3)\*(3+3)).

Дефиниране на шаблонна функция

#### Пример: повдигане на куб

Друг вариант за решаване на тази задача е да се дефинира шаблонна функция cube().

```
1 template <typename T>
 2 \overline{T} cube (const T x \overline{x}) \overline{f}3 return x \times x \times x;
 4 }
 5
 6#include <iostream>
 7 int main ( void ) {
 8 std:: cout << " cube (3) = "
 \overline{\text{p}} << < < < < < < < < < < \text{p} and = < < < \text{p} and = < < \text{p} and = < < < \text{p} and = \overline{\text{p}} and = \overline{\text{p}} and = \overline{\text{p}} and = \overline{\text{p}} and = \overline{\text{p}} and = \overline{\text{p}} and = \overline{\text{p}} an
10 \; std:: cout << " cube (3+3.3) ="
11 \langle \langle \text{cube} \rangle \langle \text{double} \rangle (3+3.3) \langle \langle \text{std} : \text{end} \rangle;
12 std:: cout << " cube (9.9) ="
13 <<<cube (9.9) <<std :: endl;
14 }
```
Л. Чорбаджиев (ELSYS) [Шаблони \(Templates\)](#page-0-0) 29 март 2009 г. 24 / 63

←ロト → 何ト → ヨト

 $A \equiv A$   $B$   $A \cap B$ 

#### Пример: намиране на максимум

Задача: да се дефинира функция max(), която връща по-големия от два аргумента.

```
1 template < class T>
 2 const T& maxvalue (const T& a, const T& b) {
 3 return a > b?a:b;
 4 }
 5
 6#include <iostream>
 7 int main (void) \{8 std:: cout << "max (5, 6) = "
 9 \leq \leq \leq \leq \leq \leq \leq \leq \leq \leq \leq \leq \leq \leq \leq \leq \leq \leq \leq \leq \leq \leq \leq \leq \leq \leq \leq \leq \leq \leq \leq \leq \leq \leq \leq \leq 10 \mathbf{std}: \mathbf{c}out << "\mathbf{max} ( \"\mathbf{h}ello \", \"\mathbf{b}ye \") = "
11 \langle <<max < string > ("hello", "bye") << endl;
12 return 0;
13 \frac{1}{2}
```
Л. Чорбаджиев (ELSYS) [Шаблони \(Templates\)](#page-0-0) 29 март 2009 г. 25 / 63

K □ ▶ K @ ▶ K 로 ▶ K 로 ▶ 「로 … YO Q @

Дефиниране на шаблонен клас

## Дефиниране на шаблон

```
template < class T class stack {
  T data_ [128];
public:
  const T& pop (void) const;
  //...
};
```
- Префиксът template<class T> се използва за дефиниране на шаблон (template).
- При използване на даден шаблон, на мястото на "формалния параметър" class T се предава фактическият тип.
- В дефиницията на шаблона формалното име на тип T се използва точно по същия начин, по който се използват и имената на другите типове.

Л. Чорбаджиев (ELSYS) [Шаблони \(Templates\)](#page-0-0) 29 март 2009 г. 26 / 63

<span id="page-25-0"></span>(ロ) (@) (경) (경) (경) 1월 1990

Дефиниране на шаблонен клас

Дефиниране на шаблон

```
template < class T class stack {
  T data_ [128];
public :
  const T\& pop (void) const;
  //...
};
```
- Областта на видимост за T завършва в края на обявата, започнала с template<class T>.
- $\bullet$  В дефиницията template<class  $T$ > Т е име на произволен тип; не е задължително T да бъде име на клас.

Л. Чорбаджиев (ELSYS) [Шаблони \(Templates\)](#page-0-0) 29 март 2009 г. 27 / 63

K ロ > K d > K 글 > K 글 > H 글 → K O Q O

## Екземпляри на шаблона

```
stack<double> doubleStack;
stack<int> intStack;
```
- Процесът на генериране на клас от (1) шаблон на клас и (2) аргумент на шаблона се нарича създаване на екземпляр на шаблона (template instantiation).
- Генерирането на клас от шаблон на клас се изпълнява от компилатора.
- Класът, генериран от шаблон на клас, е обикновен C++ клас. Използването на шаблони не предполага допълнителни механизми по време на изпълнение на кода.
- Шаблоните обезпечават ефективен начин за генериране на код.

<span id="page-27-0"></span>KEL KALLA BIK KEL KARA

## Параметри на шаблона

Като параметри на даден шаблон могат да се използват не само типове:

Пример:

```
template < class T, int size > class Buffer {
  T data_ [ size ];
  int size;
public :
  Buffer(void) : size (size)
  {}
 //...
};
```
K ロ > K d > K 글 > K 글 > H 글 → K O Q O

#### Проверка на типовете

- Проверка в точката на дефиниция: проверка за синтактични грешки и грешки, които не зависят от фактическите параметри-типове на шаблона.
- Проверка при създаване на екземпляр на шаблона: проверка за съответствие на фактическите типове, предадени на шаблона.
- <span id="page-29-0"></span>Проверка в момента на свързване.

#### Проверка на типовете: пример

```
1 template<class T> class stack {
2 T data [128];
3 int top;
4 public:
5 stack (void) : top (-1) {}
6 //...\overline{z} void print_all (void) {
8 for (int i = 0; i \leq top; i + i)
9 cout \lt\lt d data [i] \lt\lt\lt\ldots ';
10 cout << endl;
11 }
12 };
```
Л. Чорбаджиев (ELSYS) [Шаблони \(Templates\)](#page-0-0) 29 март 2009 г. 31 / 63

K □ ▶ K @ ▶ K 로 ▶ K 로 ▶ 「로 … YO Q @

#### Проверка на типовете: пример

- Да приемем, че за класа Rec не е дефиниран оператор за изход operator<<(ostream& out, const Rec& r).
- Тогава екземплярът recStack на шаблона stack<T> дефиниран в ред  $2$  съдържа грешка в метода  $\operatorname{print\_all}($ ), тъй като този метод разчита елементите на стека да имат предефиниран оператор за изход.

```
1 class Rec \{/*...*/\};2 stack <Rec> recStack; // ?? error;
3 recStack.print_all(); // error;
```
Л. Чорбаджиев (ELSYS) [Шаблони \(Templates\)](#page-0-0) 29 март 2009 г. 32 / 63

<span id="page-31-0"></span>K ロ > K d > K 글 > K 글 > H 글 → K O Q O

## Пример: заглавен файл stack.hpp

```
1#ifndef STACK_HPP__
_2#define STACK HPP_\mathrm{2}3
_4\#include \leqexception >5
6 template < class T>
7 class stack {
\frac{1}{8} static const unsigned size_=128;
9 T data_ [ size_ ];
10 int top ;
11 public:
12 stack (void);
```
<span id="page-32-0"></span>K ロ > K 레 > K 호 > K 호 > - 호 - K 9 Q Q\*

Пример: заглавен файл stack.hpp

```
1 const T& top (void) const;
2 void pop (void);
3 void push (const T& val);
    bool empty (void) const;
5 };
6
7 template < class T>
8 stack <T>:: stack (void)
9:top_{-}(-1)10 \ \{\}
```
## Пример: заглавен файл stack.hpp

```
1
2 template<class T> const T&
3 \text{ stack} \leq T :: top (void) const {
   if (top < 0) {
5 throw std:: exception ();
6 }
7 return data_[top_];
8 }
9 template<class T> void
10 stack <T>:: pop (void) {
11 if (top_{-}<0){
12 throw std:: exception ();
13 }
14 top_-;
15 }
```
 $\equiv$   $\rightarrow$   $\equiv$   $\land$   $\land$ 

## Пример: заглавен файл stack.hpp

```
1 template<class T> void
2 \text{ stack} \leq T :: push \text{(const } T & val \text{if}\overline{\textbf{3}} if ( size \leq top +1 ) {
       throw std:: exception ();
5 }
6 data [++top] = val;7 }
8 template<class T> bool
9 stack \langle T \rangle:: empty (void) const {
10 return top_\leq 0;
11 }
12 \#endif
```
### Пример: използване на шаблонен стек

```
1 \#include <iostream>
2 hinclude "stack.hpp"
3
_4 int main (void) \{5 stack<int> si;
6
7 for (int i=0; i<10; ++i){
8 si.push(i);
9 }
10
11 while (! si.empty () ) {
12 std:: cout << si.top() << "
\Box";
13 \overline{\text{si . pop}}();
14 }
15 std:: cout << std:: endl;
```
 $\equiv$   $\rightarrow$   $\equiv$   $\land$   $\land$ 

#### Пример: използване на шаблонен стек

```
\frac{1}{1} stack < float > sf;
2 for (int i=0; i<10; ++i){
3 sf.push(10.0* i);4 }
5 while (! sf.empty () ) {
\delta std:: cout << sf.top() << "\alpha";
7 sf.pop();
8 }
9 std:: cout << std:: endl << std:: endl;
```
#### Пример: използване на шаблонен стек

```
1 stack < stack < int > > ssi;
2 for (int i=0; i <5; ++ i) {
3 stack<int>temp;
     for (int i = 0; i < 10; +i) {
5 temp.push(i);
6 \qquad \qquad7 ssi . push ( temp );
8 }
```
Л. Чорбаджиев (ELSYS) [Шаблони \(Templates\)](#page-0-0) 29 март 2009 г. 39 / 63

 $QQ$ 

아마 사이 이 사람이 사람이 있다.

#### Пример: използване на шаблонен стек

```
_1 while (!ssi.empty ()) {
2 \times stack < int > ts = ssi . top ();
\frac{3}{3} while (!ts.empty()){
4 std:: cout \lt\lt ts.top() \lt\lt "\cdot";
5 ts.pop();
6 \uparrow7 std:: cout << std:: endl;
8 ssi.pop();
9 }
10
11 return 0;
12 }
```
(Britannica)

 $QQ$ 

## Пример: стек

#### Резултати:

```
9 8 7 6 5 4 3 2 1 0
90 80 70 60 50 40 30 20 10 0
4 4 4 4 4 4 4 4 4 4
3 3 3 3 3 3 3 3 3 3
2 2 2 2 2 2 2 2 2 2
1 1 1 1 1 1 1 1 1 1
```
0 0 0 0 0 0 0 0 0 0

그 그는 그

 $2Q$ 

イロト イ押 トイラト イラト

# Шаблони на функции

Механизмът на шаблоните може да се ползва за обобщено дефиниране на функции:

Пример:

<sup>4</sup> }

```
1 template < class R, class T>
2 const R& fun (T& a) {
3 / / ...4 }
1 template < class T>
2 void sort (vector (T \ge k - v) {
3 / /...
```
<span id="page-41-0"></span>K ロ > K d > K 글 > K 글 > H 글 → K O Q O

Шаблонни функции

## Шаблони на функции

```
1 template<class T>
2 void swap (T& a, T& b) {
3 T tmp=a;
4 a = b;
5 b = \tt{tmp};
6 }
```
Л. Чорбаджиев (ELSYS) [Шаблони \(Templates\)](#page-0-0) 29 март 2009 г. 43 / 63

## Шаблони на функции

При шаблоните на функции съществен момент се явява възможността за извеждане (deduction) на типа на аргументите на шаблона.

#### Пример:

```
_1 template < class T> T& fun (const T& val) \{/*...*/\}2 int i=0, p=10;
3 i = fun(p);
4
5 template < class T> const T& fun1 (void) \{/*...*/\}6 int x = \text{fun}1(); //error
7 int y = \text{fun}1 \le \text{int} > ();
```
Л. Чорбаджиев (ELSYS) [Шаблони \(Templates\)](#page-0-0) 29 март 2009 г. 44 / 63

K ロ > K d > K 글 > K 글 > H 글 → K O Q O

## Шаблони на функции

```
1 template < class R, class T > R fun2 (T& v) \{/* \dots */\}2 int z=0;
3 double w = 0;
4 w = \frac{1}{2} double, int > (z);
5 w = fun2 < double > (z);
6 \text{ w} = \text{fun2(z)}; // error!!
```
K □ ▶ K @ ▶ K 로 ▶ K 로 ▶ 「로 … YO Q @

# Използване на шаблони: масив с проверка на границите

```
_1\#include \leiostream>
2\frac{1}{2}include \leqexception >
3 using namespace std;
4
5 template < class T>
6 class Array {
7 unsigned int size_;
8 T<sup>*</sup> data_;
9 public:
10 Array (unsigned int size=10)
11 : size_(size), data_(new T[size_])
12 \quad \{ \}
```
# Използване на шаблони: масив с проверка на границите

```
1 Array (const Array & other)
2 : size_(other.size_), data_(new T[size_])
\overline{\mathbf{3}} \overline{\mathbf{4}}for (unsigned int i=0; i < size_; i++)
5 data_[i]=other.data_[i];
6 }
7 \times \text{Array}(\text{void}) {
8 delete [] data_;
9 }
10 unsigned size () const {
11 return size ;
12 \quad \frac{1}{2}
```
# Използване на шаблони: масив с проверка на границите

```
1 Array & operator = (const Array & other) {
2 if (this != \& other) {
3 delete [] data_;
        size = other.size;
5 data =new T [ size \,];
\frac{1}{6} for (unsigned i=0; i < size; i ++)
7 data [ i ] = other . data [ i ];
8 }
9 return * this ;
10 }
```
Л. Чорбаджиев (ELSYS) [Шаблони \(Templates\)](#page-0-0) 29 март 2009 г. 48 / 63

# Използване на шаблони: масив с проверка на границите

```
1 T& operator [] (unsigned int index)
2 throw (exception)
3 \frac{1}{2}\overline{\textbf{if} (\text{index} > \text{= size})}5 throw exception ();
6 }
7 return data_[index];
8 }
9 };
```
Л. Чорбаджиев (ELSYS) [Шаблони \(Templates\)](#page-0-0) 29 март 2009 г. 49 / 63

œ.

 $QQ$ 

イロト イ押ト イヨト イヨト

# Използване на шаблони: масив с проверка на границите

```
1 int main (void) {
2 Array \langle \text{int} \rangle a1(3), a2;
3 for (int i=0; i<3; ++ i) {
4 \quad 1 \quad \text{a1[i] = i};
5 }
6 \qquad a2 = a1;7 for (int i=0; i <3; i ++) {
8 cout \lt\lt "a2[" \lt\lt i \lt\lt "]=" \lt\lt a2[i] \lt\lt endl;
9 }
```
# Използване на шаблони: масив с проверка на границите

```
1 try {
2 cout \lt\lt "a2[" \lt\lt 3 \lt\lt "]=" \lt\lt a2[3] \lt\lt endl;
3 } catch (exception & e) {
4 cout << "exception<sub>u</sub>catched..."
5 5 << endl;
   6 }
```
K □ ▶ K @ ▶ K 로 ▶ K 로 ▶ 「로 … YO Q @

# Използване на шаблони: масив с проверка на границите

```
1 Array < double > a3(3), a4;
2 for (int i=0; i <3; ++ i) {
3 \text{ a}3 \text{ [i]} = (\text{i} + 1)*3.14;\mathcal{F}5 \text{ a } 4 = a 3;6 for (int i=0; i<3; i++) {
7 cout << "a4[" << i << "]=" << a4[i] << endl;
8 }
```
# Използване на шаблони: масив с проверка на границите

```
1 try {
2 cout \lt\lt "a3 [" \lt\lt 3 \lt\lt "] = " \lt\lt a3 [3] \lt\lt endl;
3 } catch (exception & e) {
4 cout << "exception<sub>D</sub>catched..."
5 5 << endl;
6 }
7
8 return 0;
9 }
```
Л. Чорбаджиев (ELSYS) [Шаблони \(Templates\)](#page-0-0) 29 март 2009 г. 53 / 63

# Използване на шаблони: масив с проверка на границите

```
lubo@dobby:~/school/cpp/notes> ./a.out
a2[0]=0a2[1]=1
a2[2]=2
exception catched...
a4[0]=3.14a4[1]=6.28
a4[2]=9.42
exception catched...
```
Л. Чорбаджиев (ELSYS) [Шаблони \(Templates\)](#page-0-0) 29 март 2009 г. 54 / 63

### Използване на шаблони: динамичен стек

```
1 \#include <iostream>
2 and in clude < exception>
3 using namespace std;
4
5 template < class T>
6 class Stack {
7 const static unsigned int chunk_=2;
8 int size_;
9 T *data;
10 int top_;
```
<span id="page-54-0"></span>Л. Чорбаджиев (ELSYS) [Шаблони \(Templates\)](#page-0-0) 29 март 2009 г. 55 / 63

### Използване на шаблони: динамичен стек

```
1 public :
2 Stack (void)
3 : size_( chunk_),
4 data_(new T[size_]),
5 top (-1)6 {}
7 \times Stack (void) {
8 delete [] data ;
9 }
```
 $\leftarrow$   $\Box$ 

 $QQ$ 

### Използване на шаблони: динамичен стек

```
1 Stack (const Stack & other)
\overline{2} : size_{0} (other size_{1}),
\frac{3}{3} data_(new \frac{1}{3} [size_]),
        top_(other.top_)
5 {
6 for (int i=0; i \le top_; i ++)
7 data_[i]=other.data_[i];
   8 }
```
Л. Чорбаджиев (ELSYS) [Шаблони \(Templates\)](#page-0-0) 29 март 2009 г. 57 / 63

 $QQ$ 

K ロンバ 御 > X 경 > X 경 > 시 경 +

### Използване на шаблони: динамичен стек

```
1 Stack & operator = (const Stack & other) {
2 if (this != <math>k</math> other) {
3 delete [] data_;
            size_ = other.size_ ;5 top_ = other . top_ ;
\begin{array}{ccc} \bullet \hspace{1.5cm} & \hspace{1.5cm} \texttt{data} \texttt{ = new} & \texttt{T} \texttt{[size}_ \texttt{=} \texttt{]}; \end{array}\overline{7} for (int i=0; i <= top_; i++)
8 data_[i]=other.data_[i];
9 }
10 return * this;
11 }
```
 $QQ$ 

K ロ > 'K @ > 'K 경 > 'K 경 > ' (경)

### Използване на шаблони: динамичен стек

```
1 void push (const T x \vee y) {
2 if (top >=(size -1)) {
3 resize ();
      \mathcal{F}5 data \lceil + + top \rceil = v;
6 }
7 T pop (void) {
8 if (top_{-}<0) {
9 throw exception ();
10 }
11 return data [top_--];
12 \quad \frac{1}{2}
```
(Britannica)

 $QQ$ 

### Използване на шаблони: динамичен стек

```
1 private:
2 void resize (void) {
3 T * old Data = data_;
4 data_=new T[size_{-}+chunk_{-}];
\overline{\mathbf{5}} for (int i=0; i \langle size_; i ++)
\bullet data_[i]=oldData[i];
7 delete [] oldData;
8 size_+=chunk_;
9 }
10 };
```
Л. Чорбаджиев (ELSYS) [Шаблони \(Templates\)](#page-0-0) 29 март 2009 г. 60 / 63

#### Използване на шаблони: динамичен стек

```
1 int main (void) {
2 Stack < int > st;
3 st. push (1);
4 st. push (2);
5 st . push (3);
6
7 Stack < int > st1=st;
8 cout << st.pop() << endl;
9 cout << st . pop () << endl ;
10 cout << st.pop() << endl;
11
12 cout << st1.pop() << endl;
13 cout << st1.pop() << endl;
14 cout << st1.pop() << endl;
```
#### Използване на шаблони: динамичен стек

```
1 try {
2 cout \lt\lt st1.pop() \lt\lt endl;
3 } catch (const exception & e) {
4 cout << "exception<sub>11</sub>catched..." << endl;
5 }
6 return 0;
7 }
```
K ロ > K d > K ミ > K ミ > → ミ → K O Q O Л. Чорбаджиев (ELSYS) [Шаблони \(Templates\)](#page-0-0) 29 март 2009 г. 62 / 63

### Използване на шаблони: динамичен стек

```
lubo@kid:~/school/cpp/notes$ ./a.out
3
2
1
3
2
1
exception catched...
```
Л. Чорбаджиев (ELSYS) [Шаблони \(Templates\)](#page-0-0) 29 март 2009 г. 63 / 63

(Britannica)

<span id="page-62-0"></span> $\Omega$ 

 $-4.25 + -4$ 

← □ ▶ ⊣ n □ ▶